## eVidyalaya Half Yearly Report

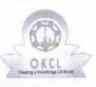

0

Department of School & Mass Education, Govt. of Odisha

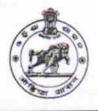

| School Name : | M.B.HIGH SCHOOL      |                     |
|---------------|----------------------|---------------------|
|               | District :<br>GANJAM | Block :<br>POLASARA |

| general_info                                        |                         |
|-----------------------------------------------------|-------------------------|
| Half Yearly Report No                               | 6                       |
| Half Yearly Phase                                   | 1                       |
| Implementing Partner                                | IL&FS ETS               |
| » Half Yearly Period from                           | 10/02/2016              |
| » Half Yearly Period till                           | 04/01/2017              |
| » School Coordinator Name                           | BALA<br>KRUSHNA<br>SAHU |
| Leaves taken for the followi                        | ng Month                |
| » Leave Month 1                                     | October                 |
| » Leave Days1                                       | 0                       |
| » Leave Month 2                                     | November                |
| » Leave Days2                                       | 0                       |
| » Leave Month 3                                     | December                |
| » Leave Days3                                       | 0                       |
| » Leave Month 4                                     | January                 |
| » Leave Days4                                       | 0                       |
| » Leave Month 5                                     | February                |
| » Leave Days5                                       | 0                       |
| » Leave Month 6                                     | March                   |
| » Leave Days6                                       | 0                       |
| » Leave Month 7                                     | April                   |
| » Leave Days7                                       | 0                       |
| Equipment Downtime D                                | Details                 |
| » Equipment are in working condition?               | Yes                     |
| » Downtime > 4 Working Days                         | No                      |
| » Action after 4 working days are over for Equipmen | it                      |
| Training Details                                    |                         |
| » Refresher training Conducted                      | Yes                     |
| » Refresher training Conducted Date                 | 11/08/2016              |
| » If No; Date for next month                        |                         |
| Educational content D                               | etails                  |
|                                                     |                         |

| e Content installed?                        | Yes               |
|---------------------------------------------|-------------------|
| SMART Content with Educational software?    | Yes               |
| Stylus/ Pens                                | Yes               |
| USB Cable                                   | Yes               |
| Software CDs                                | Yes               |
| User manual                                 | Yes               |
| Recurring Service Details                   |                   |
| Register Type (Faulty/Stock/Other Register) | YES               |
| Register Quantity Consumed                  | 1                 |
| » Blank Sheet of A4 Size                    | Yes               |
| » A4 Blank Sheet Quantity Consumed          | 2450              |
| » Cartridge                                 | Yes               |
| » Cartridge Quantity Consumed               | 1                 |
| » USB Drives                                | Yes               |
| » USB Drives Quantity Consumed              | 1                 |
| » Blank DVDs Rewritable                     | Yes               |
| » Blank DVD-RW Quantity Consumed            | 25<br>Yes         |
| » White Board Marker with Duster            |                   |
| » Quantity Consumed                         | 6                 |
| » Electricity bill                          | Yes<br>Yes        |
| » Internet connectivity                     |                   |
| » Reason for Unavailablity                  |                   |
| Electrical Meter Reading and Generator      | Meter Reading     |
| » Generator meter reading                   | 1560              |
| » Electrical meter reading                  | 1120              |
| Equipment replacement det                   | ails              |
| » Replacement of any Equipment by Agency    | No                |
| » Name of the Equipment                     |                   |
| Theft/Damaged Equipmer                      | nt                |
| » Equipment theft/damage                    | No                |
| » If Yes; Name the Equipment                |                   |
| Lab Utilization details                     |                   |
| » No. of 9th Class students                 | 173               |
| » 9th Class students attending ICT labs     | 173               |
| » No. of 10th Class students                | 178               |
| » 10th Class students attending ICT labs    | 178               |
| No. of hours for the following month lab h  | nas been utilized |
| » Month-1                                   | October           |
| » Hours1                                    | 40                |
| » Month-2                                   | November          |
| » Hours2                                    | 64                |
|                                             |                   |
| » Month-3                                   | December          |

· · ·

| Month-4                                 | January     |
|-----------------------------------------|-------------|
| Hours4                                  | 65          |
| Month-5                                 | February    |
| Hours5                                  | 65          |
| Month-6                                 | March       |
| Hours6                                  | 50<br>April |
| Month-7                                 |             |
| Hours7                                  | 3           |
| Server & Node Downtime details          |             |
| Server Downtime Complaint logged date1  |             |
| Server Downtime Complaint Closure date1 |             |
| Server Downtime Complaint logged date2  |             |
| Server Downtime Complaint Closure date2 |             |
| Server Downtime Complaint logged date3  |             |
| Server Downtime Complaint Closure date3 |             |
| No. of Non-working days in between      | 0           |
| No. of working days in downtime         | 0           |
| Stand alone PC downtime details         |             |
| PC downtime Complaint logged date1      |             |
| PC downtime Complaint Closure date1     |             |
| PC downtime Complaint logged date2      |             |
| PC downtime Complaint Closure date2     |             |
| PC downtime Complaint logged date3      |             |
| PC downtime Complaint Closure date3     |             |
| No. of Non-working days in between      | 0           |
| No. of working days in downtime         | 0           |
| UPS downtime details                    |             |
| > UPS downtime Complaint logged date1   |             |
| UPS downtime Complaint Closure date1    |             |
| > UPS downtime Complaint logged date2   |             |
| > UPS downtime Complaint Closure date2  |             |
| » UPS downtime Complaint logged date3   |             |
| » UPS downtime Complaint Closure date3  |             |
| » No. of Non-working days in between    | 0           |
| No. of working days in downtime         | 0           |
| Genset downtime details                 |             |
| » UPS downtime Complaint logged date1   |             |
| » UPS downtime Complaint Closure date1  |             |
| » UPS downtime Complaint logged date2   |             |
| » UPS downtime Complaint Closure date2  |             |
| » UPS downtime Complaint logged date3   |             |
| » UPS downtime Complaint Closure date3  |             |
| » No. of Non-working days in between    | 0           |
| » No. of working days in downtime       | 0           |

| Integrated Computer Projector down            |                                          |
|-----------------------------------------------|------------------------------------------|
| » Projector downtime Complaint logged date1   | THE PERSON NEW YORK AND                  |
| » Projector downtime Complaint Closure date1  |                                          |
| » Projector downtime Complaint logged date2   |                                          |
| » Projector downtime Complaint Closure date2  |                                          |
| » Projector downtime Complaint logged date3   |                                          |
| » Projector downtime Complaint Closure date3  |                                          |
| » No. of Non-working days in between          | 0                                        |
| » No. of working days in downtime             | 0                                        |
| Printer downtime details                      |                                          |
| » Printer downtime Complaint logged date1     |                                          |
| » Printer downtime Complaint Closure date1    |                                          |
| » Printer downtime Complaint logged date2     |                                          |
| » Printer downtime Complaint Closure date2    |                                          |
| » Printer downtime Complaint logged date3     |                                          |
| » Printer downtime Complaint Closure date3    | er • Cesa Geo Geally • • • Elemented • • |
| » No. of Non-working days in between          | 0                                        |
| » No. of working days in downtime             | 0                                        |
| Interactive White Board (IWB) downt           | time details                             |
| » IWB downtime Complaint logged date1         |                                          |
| » IWB downtime Complaint Closure date1        |                                          |
| » IWB downtime Complaint logged date2         |                                          |
| » IWB downtime Complaint Closure date2        | **********************                   |
| » IWB downtime Complaint logged date3         |                                          |
| » IWB downtime Complaint Closure date3        |                                          |
| » No. of Non-working days in between          | 0                                        |
| » No. of working days in downtime             | 0                                        |
| Servo stabilizer downtime det                 | tails                                    |
| » stabilizer downtime Complaint logged date1  |                                          |
| » stabilizer downtime Complaint Closure date1 |                                          |
| stabilizer downtime Complaint logged date2    |                                          |
| stabilizer downtime Complaint Closure date2   |                                          |
| » stabilizer downtime Complaint logged date3  |                                          |
| stabilizer downtime Complaint Closure date3   |                                          |
| No. of Non-working days in between            | 0                                        |
| No. of working days in downtime               | 0                                        |
| Switch, Networking Components and other perip | heral downtime details                   |
| » peripheral downtime Complaint logged date1  |                                          |
| peripheral downtime Complaint Closure date1   |                                          |
| peripheral downtime Complaint logged date2    |                                          |
| peripheral downtime Complaint Closure date2   |                                          |
| peripheral downtime Complaint logged date3    | ******                                   |
| peripheral downtime Complaint Closure date3   |                                          |
| No. of Non-working days in between            | 0                                        |
|                                               | v                                        |
|                                               |                                          |

4.17 Signature of Head Master/Mistress with Seal

MAA BHARANDI HIGH SCHOOL MANDAR (GANJAM) 761117